# **SÉRIE DE TD N°02: HYDROSTATIQUE**

# **Exercice 01#**

Trouver la pression au fond d'un réservoir contenant de la glycérine sous pression.  $d_{\textit{glycérine}} = 1,262$ .

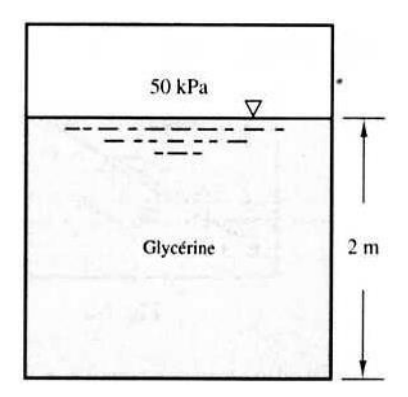

#### **Exercice 02#**

Le récipient de la figure ci-dessous contient de la glycérine sous pression. Trouver la pression au point A.

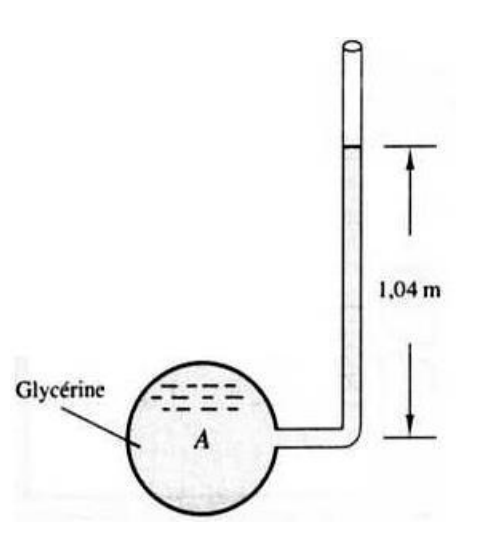

#### **Exercice 03**#

Le réservoir ouvert de la figure ci-dessous possède deux piézomètres A et B et contient deux liquides non miscibles. Trouver:

- a) La hauteur de la surface liquide dans le piézomètre A.
- b) La hauteur de la surface liquide dans le piézomètre B
- c) La pression totale dans le fond du réservoir.

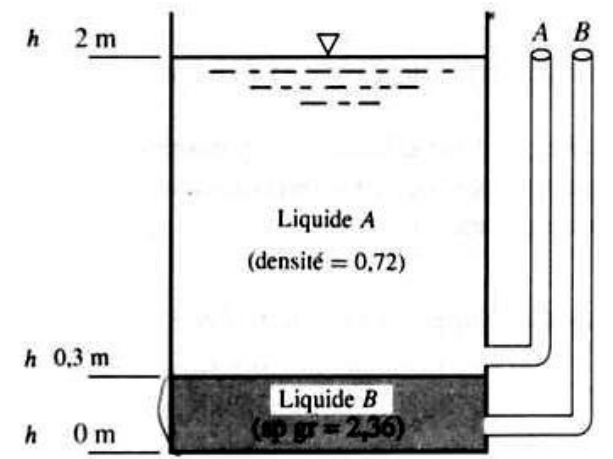

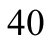

#### **Exercice 04**#

Le réservoir ci-dessous contient de l'huile de densité 0,750. Calculer la valeur affichée par le manomètre A.

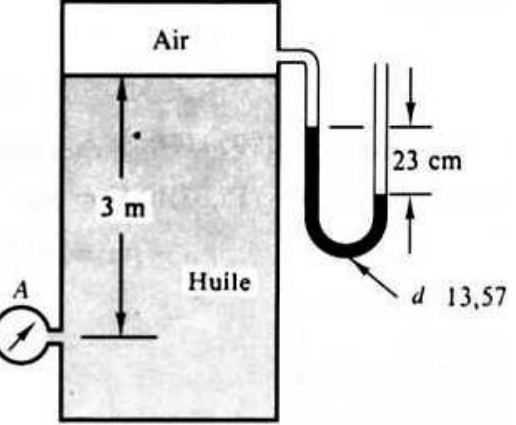

### **Exercice 05#**

Calculer la pression manométrique en A (en bar) due à la dénivellation du mercure, de densité 13,57 dans le manomètre en U représenté dans la figure ci-dessous.

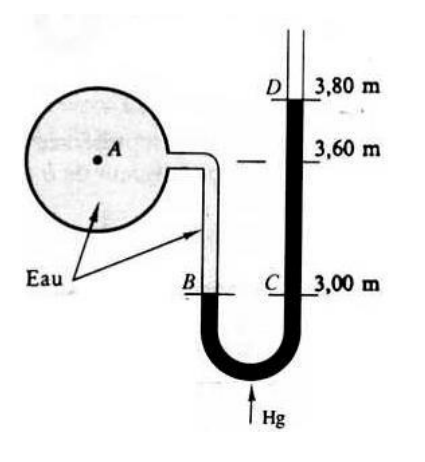

#### **Exercice 06 #**

Un manomètre est relié à un réservoir contenant trois fluides différents. Trouver la différence de hauteur de la colonne de mercure du manomètre.

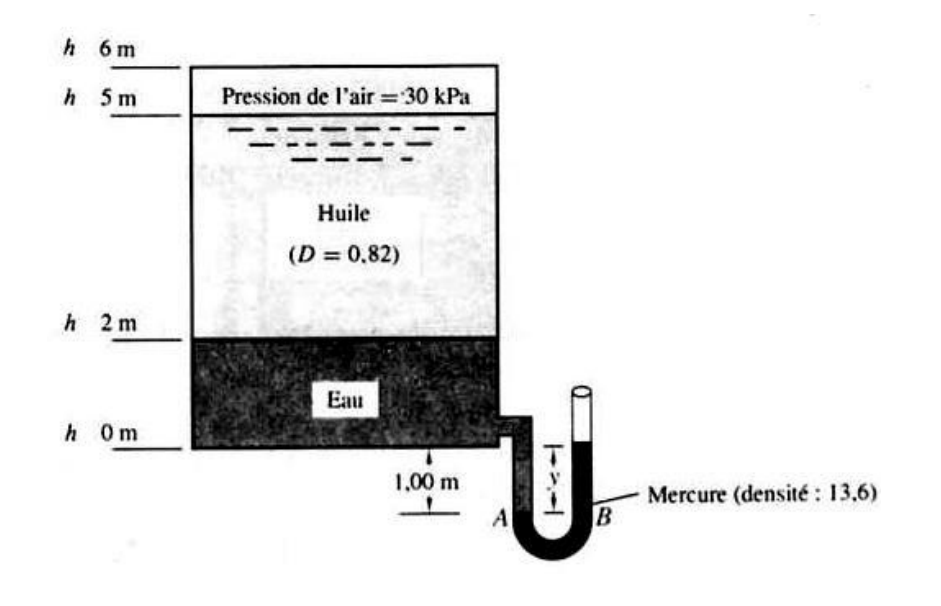

#### **Exercice 07#**

A travers la buse représentée dans la figure ci-dessous, l'huile de densité 0,75 coule, et fait monter le mercure dans le manomètre en U. Calculer la valeur de h, si la pression en A est de 1.38 bar.

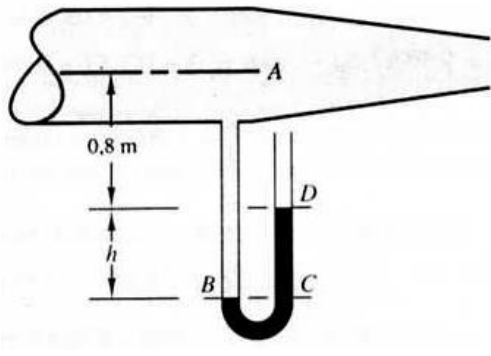

41

#### **Exercice 08#**

Pour une pression manométrique en A de -0,110 bar, trouver la densité du liquide B contenu dans le manomètre de la figure ci-dessous.

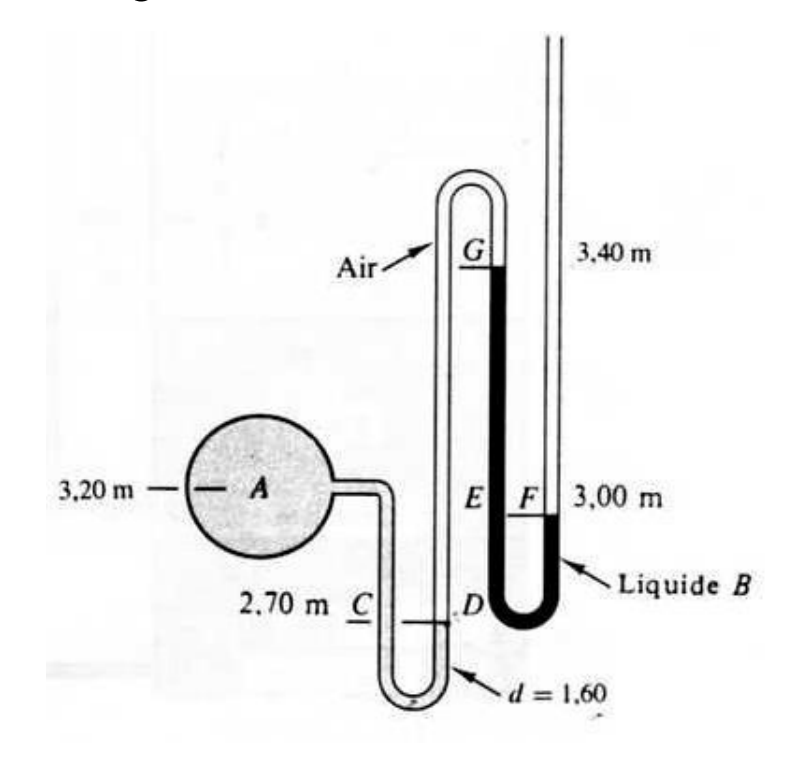

## **Exercice 09#**

Pour un manomètre affichant en A -17650 Pa de la figure ci-dessous, déterminer :

- a) La hauteur des liquides dans les colonnes ouvertes du pièzomètres E, F et G
- b) La hauteur de mercure dans le manomètre en U.

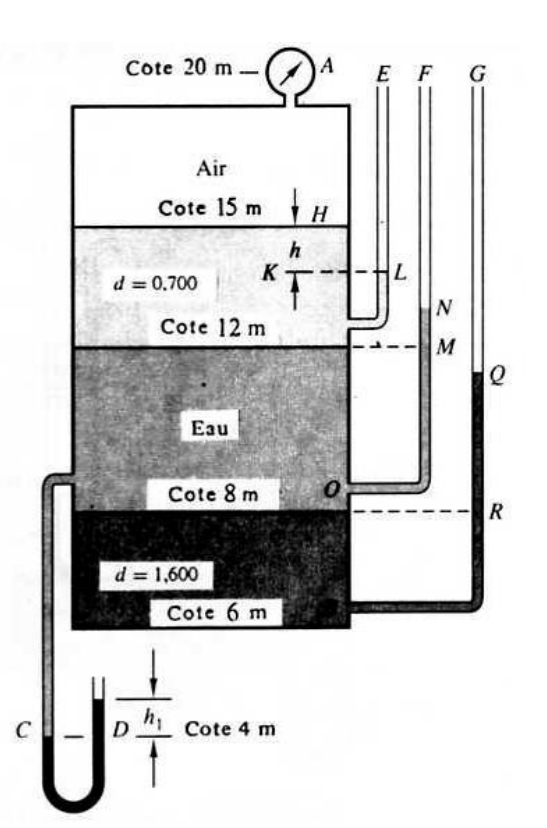

## **Exercice 10**#

Un manomètre différentiel est fixé entre deux sections A et B d'un tuyau horizontal où

s'écoule de l'eau. La dénivellation du mercure dans le manomètre est de 0,60m, le niveau le plus proche de A étant le plus bas.

Calculer la différence de pression en Pa entre les sections A et B. on se reportera à la figure

ci-après:

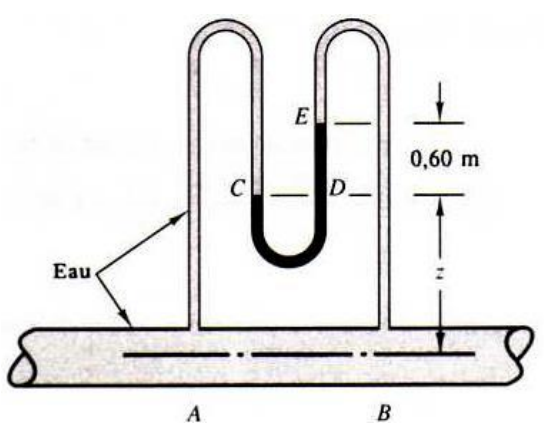